# **Wymagania na oceny z przedmiotu Informatyka dla uczniów Liceum i Technikum w zakresie rozszerzonym**

### **A. Wokół komputera**

**Uwaga:** Zgodnie z podstawa programową do informatyki dla szkół ponadpodstawowych**: "***Uczeń spełnia wymagania określone dla zakresu podstawowego, a ponadto:"*

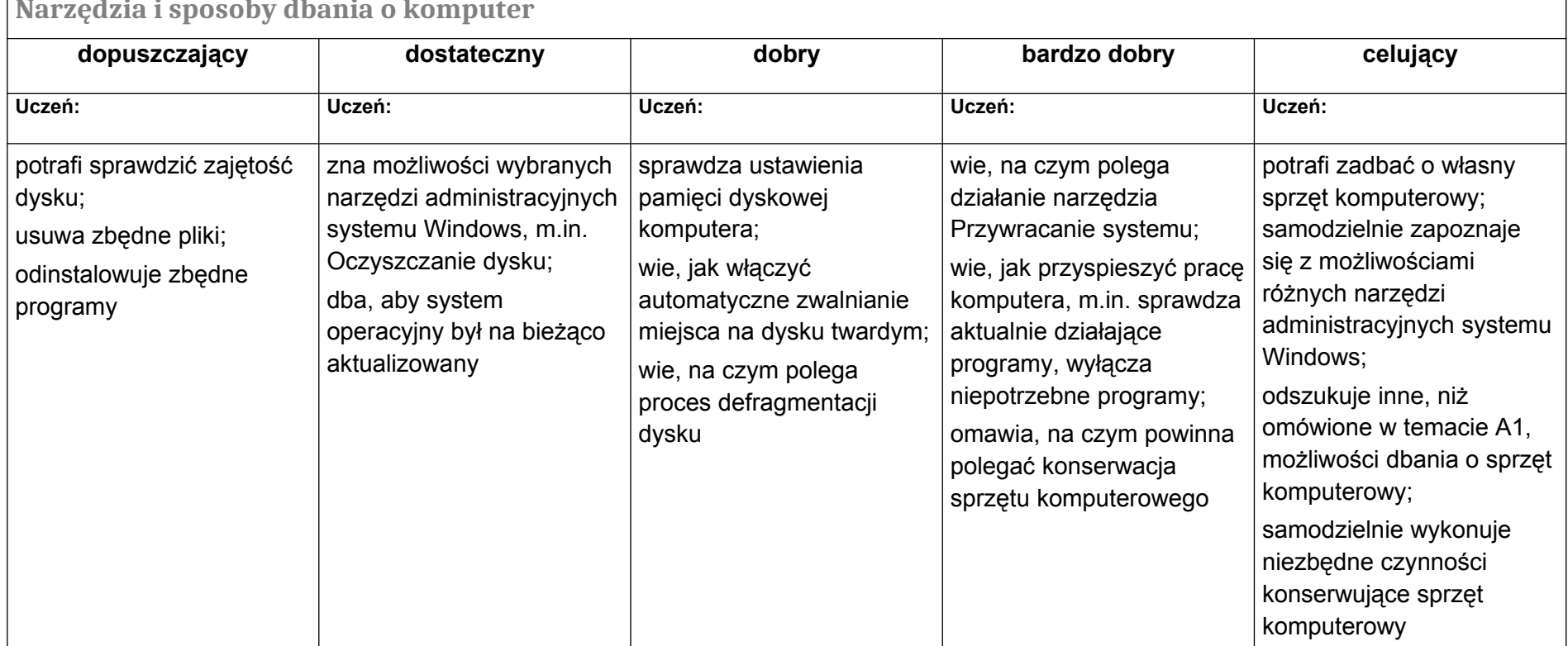

**Narzędzia i sposoby dbania o komputer**

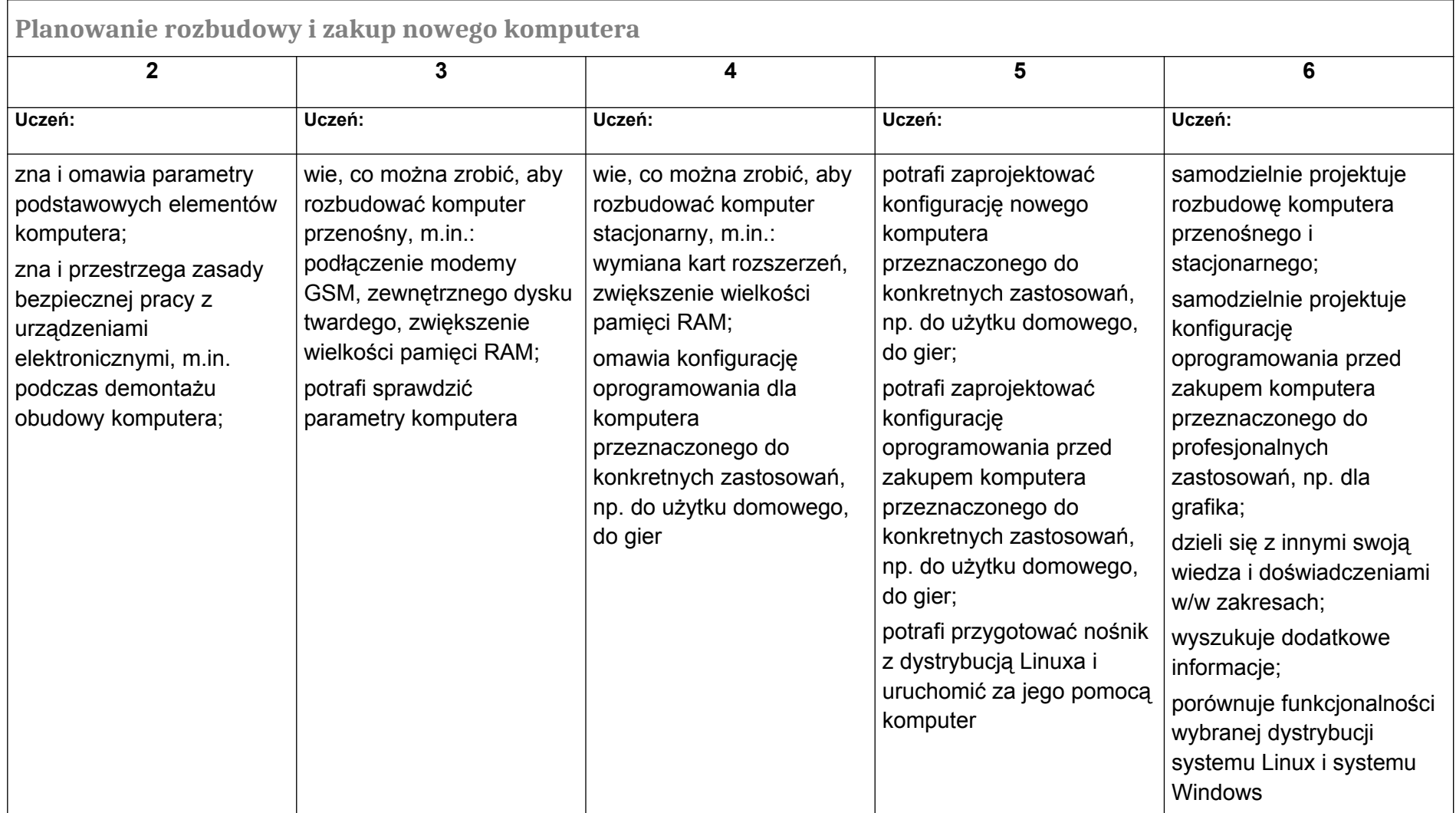

# **B. Wokół dokumentów komputerowych**

**Uwaga:** Zgodnie z podstawa programową do informatyki dla szkół ponadpodstawowych**: "***Uczeń spełnia wymagania określone dla zakresu podstawowego, a ponadto:"*

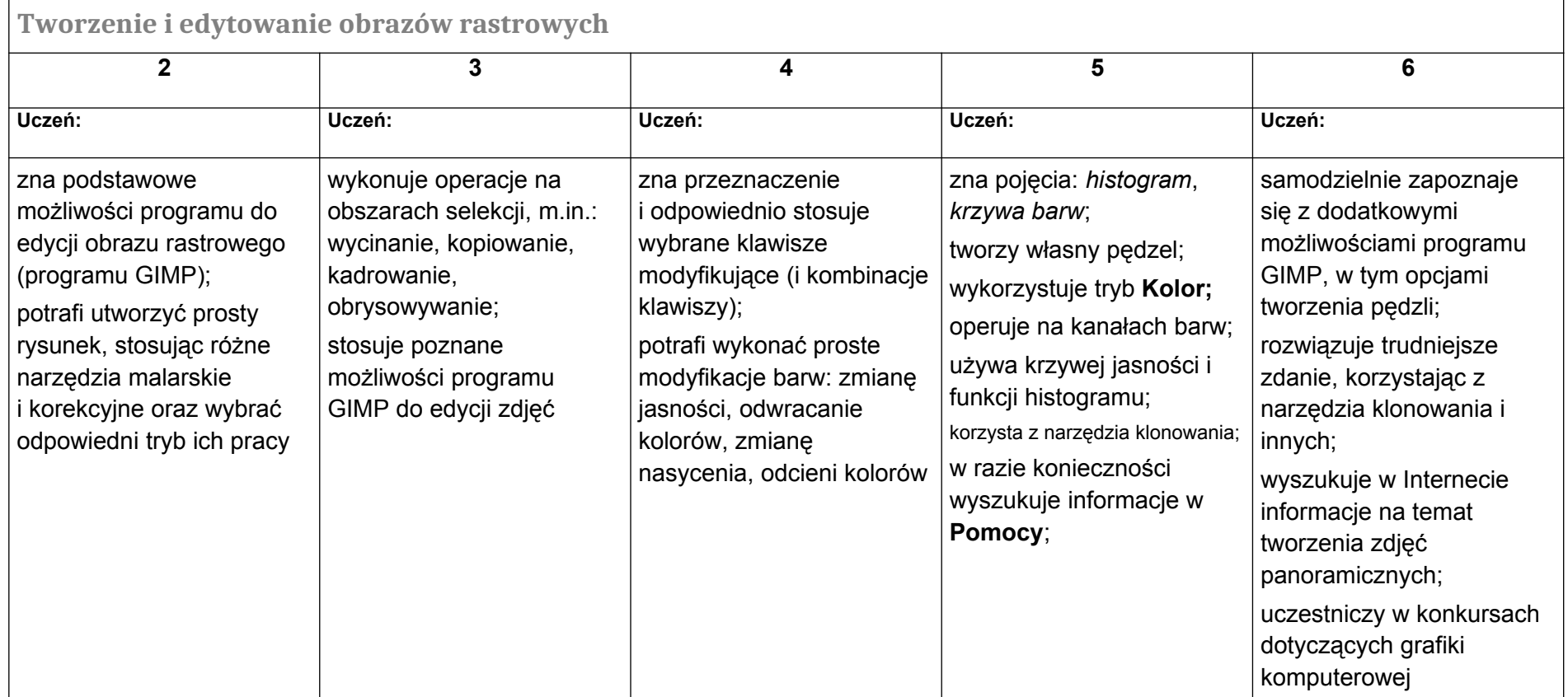

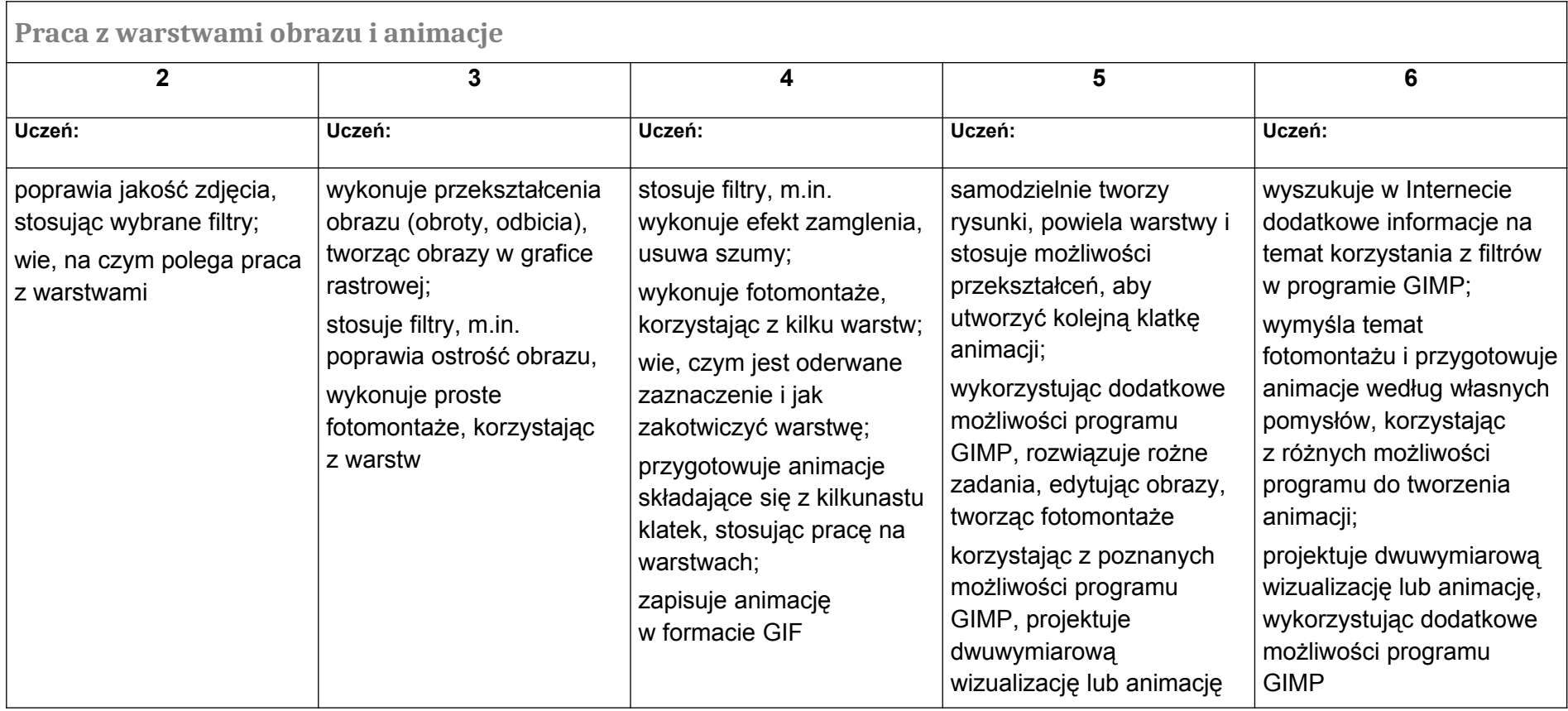

### **C. Wokół algorytmiki i programowania**

Г

**Uwaga:** Zgodnie z podstawa programową do informatyki dla szkół ponadpodstawowych**: "***Uczeń spełnia wymagania określone dla zakresu podstawowego, a ponadto:"*

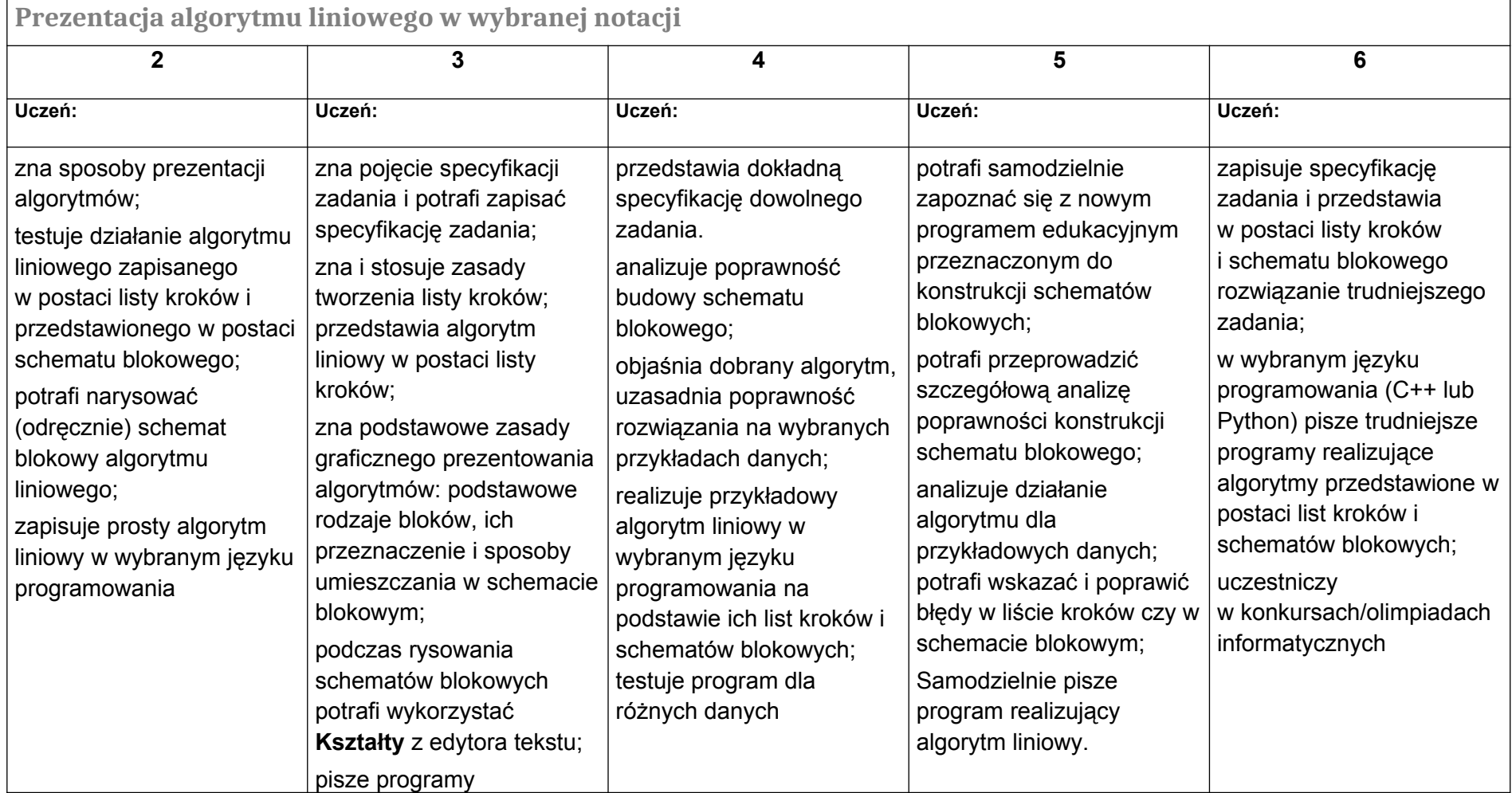

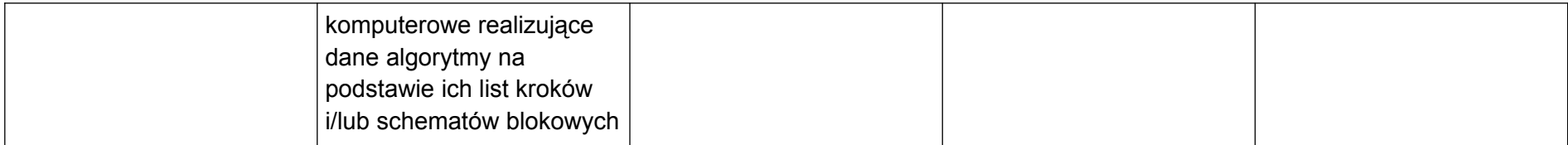

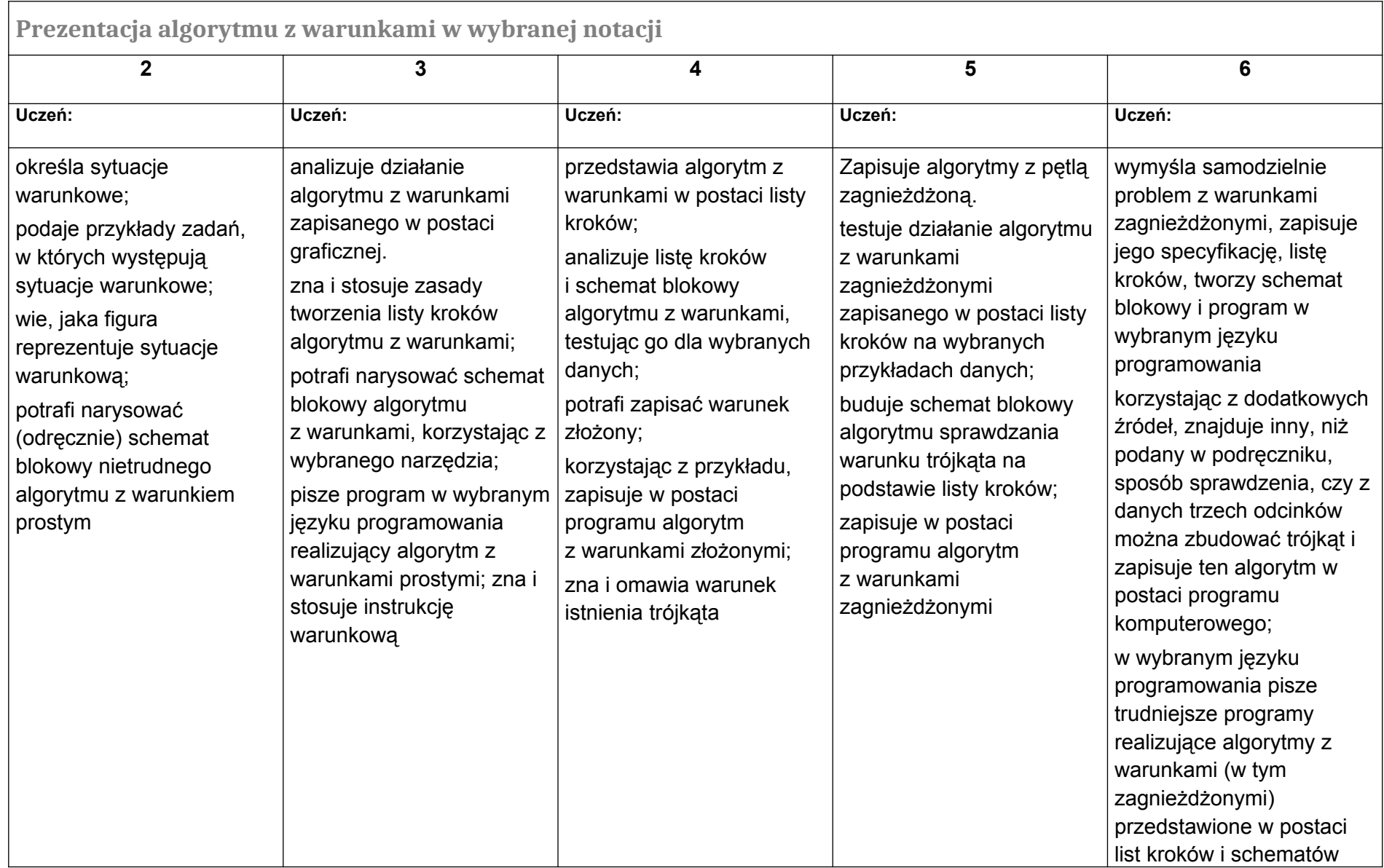

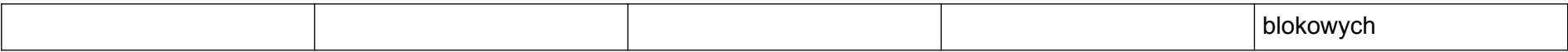

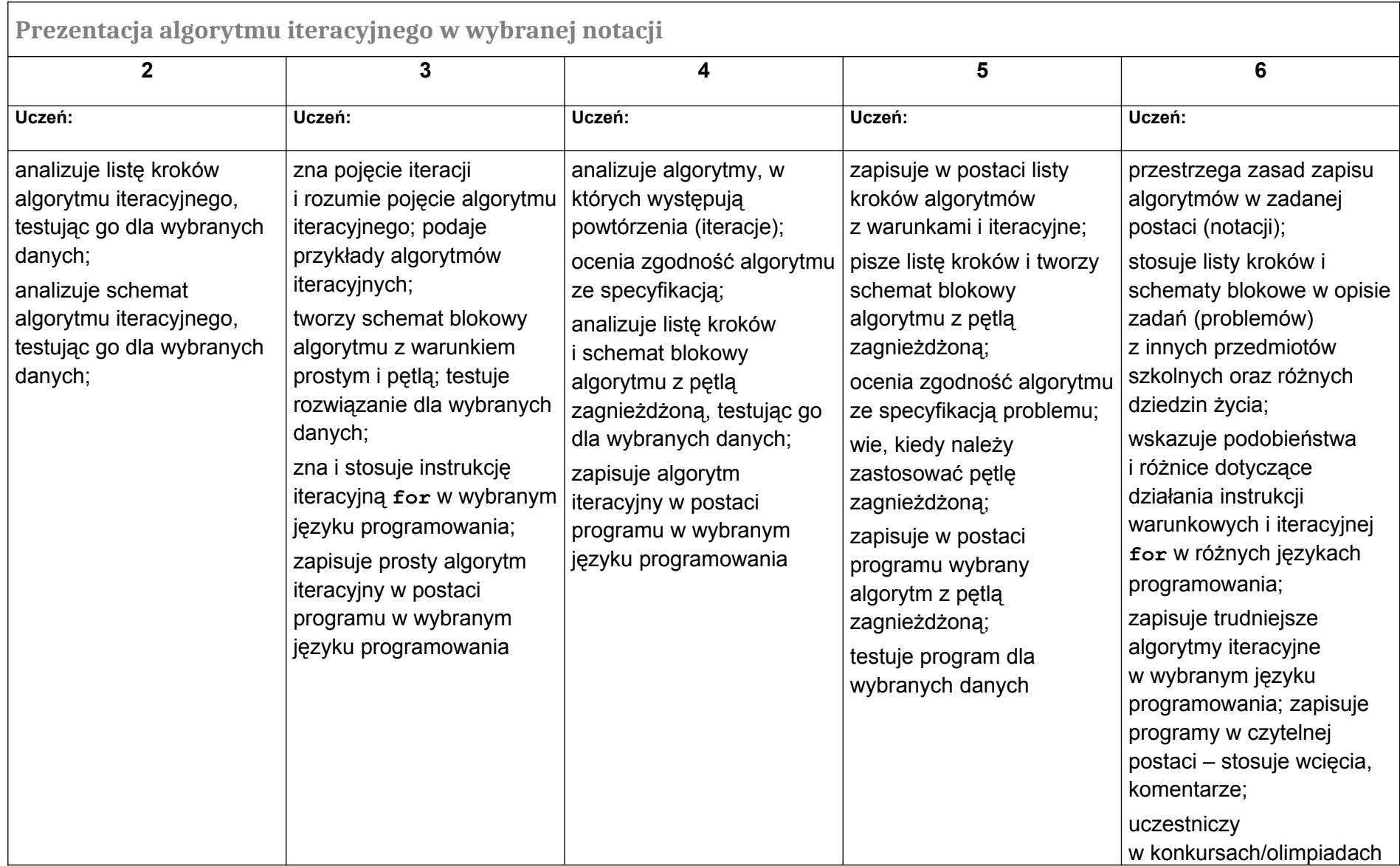

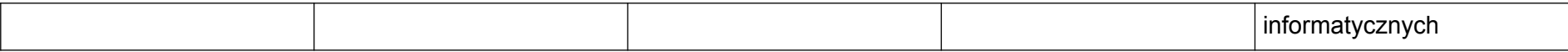

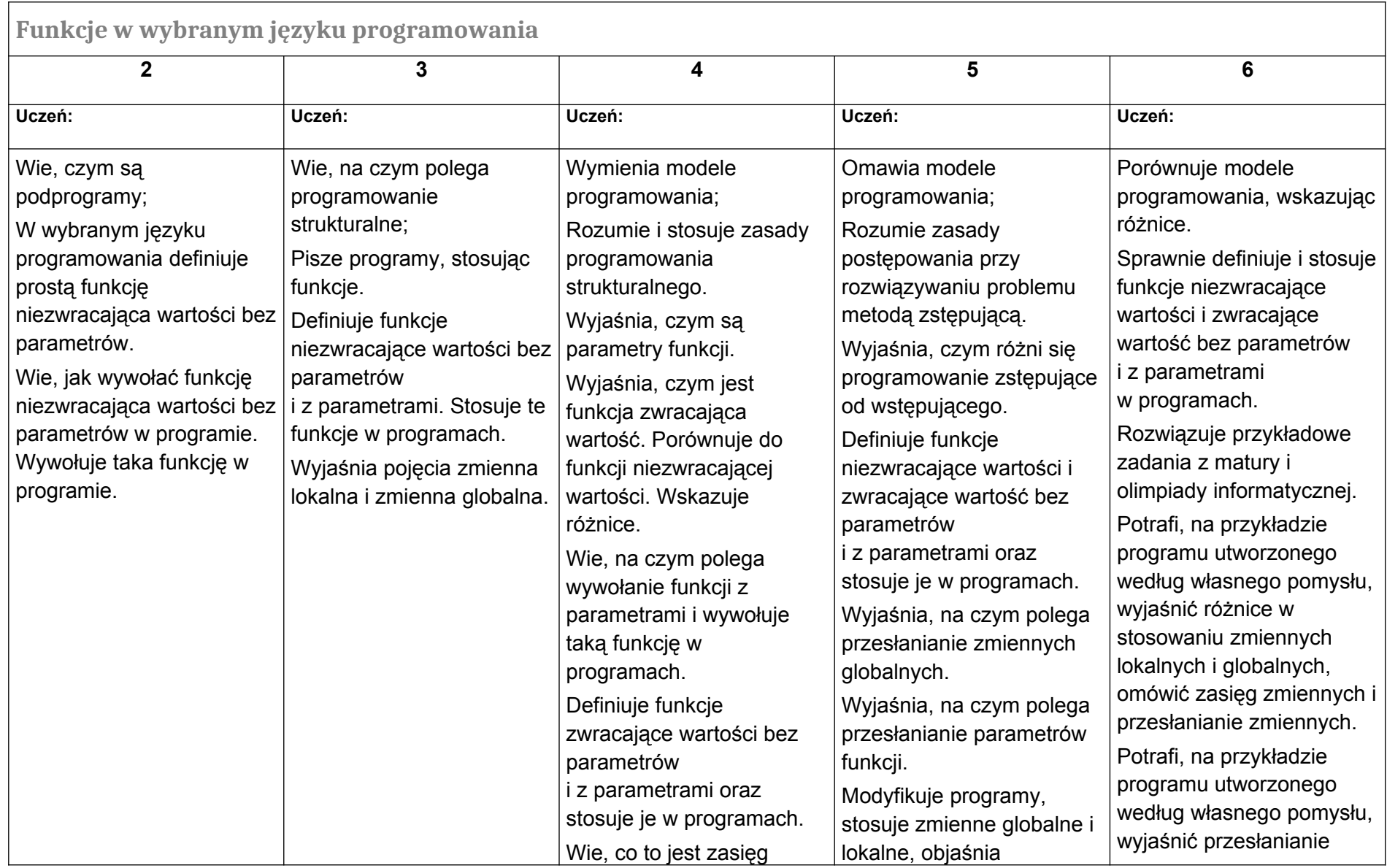

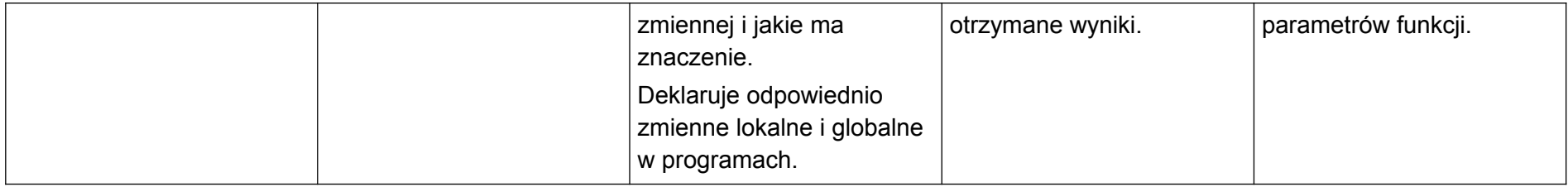

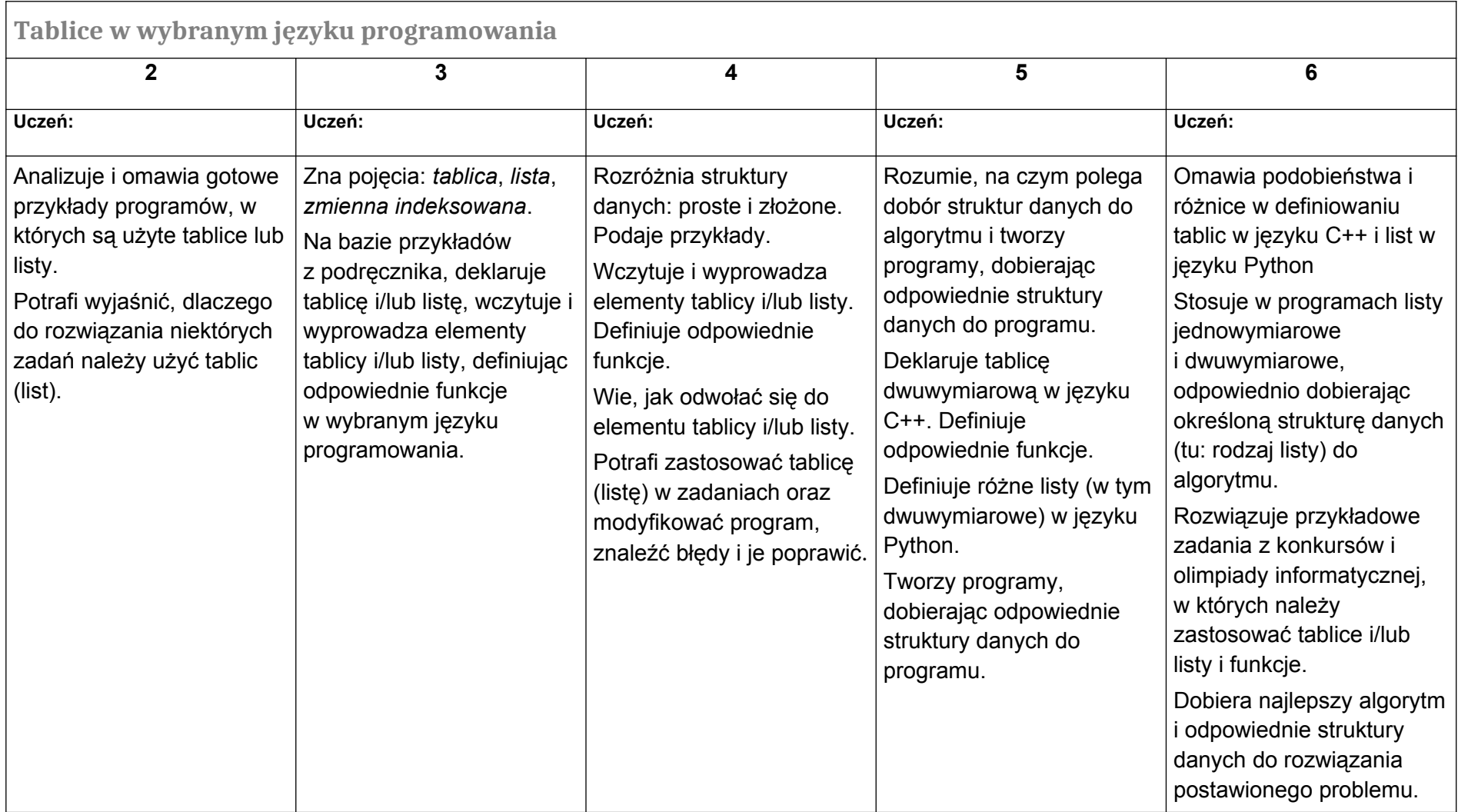

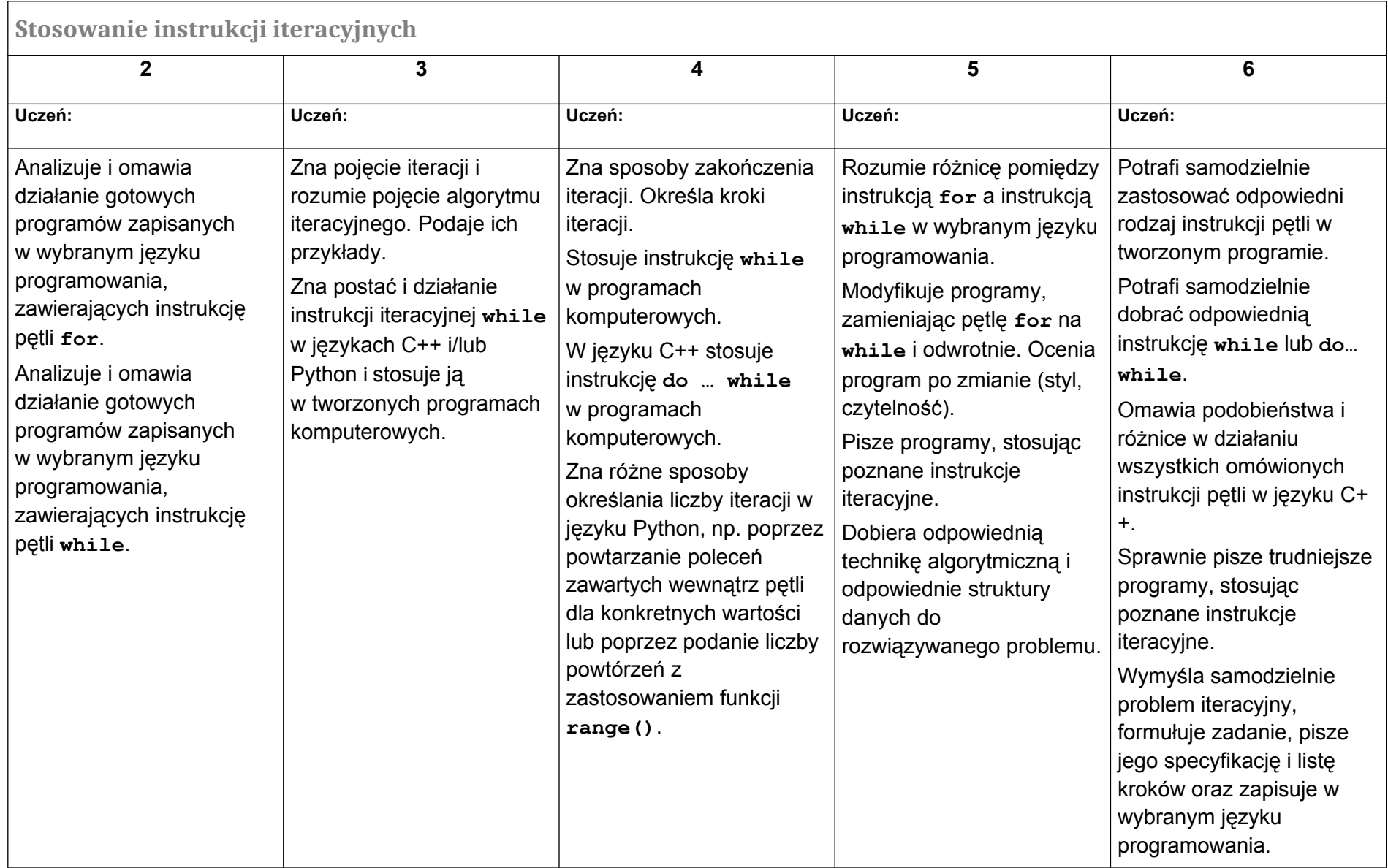

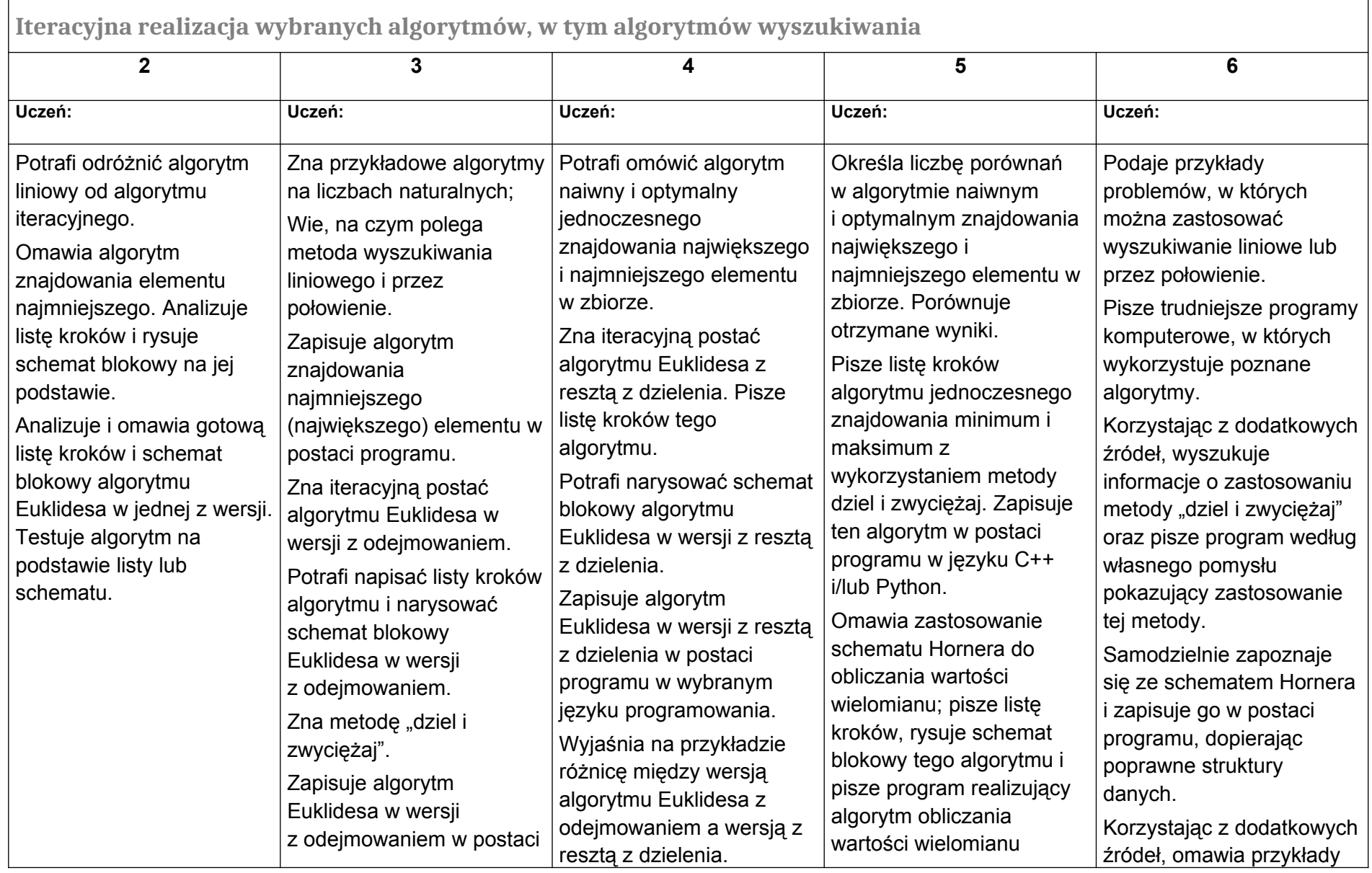

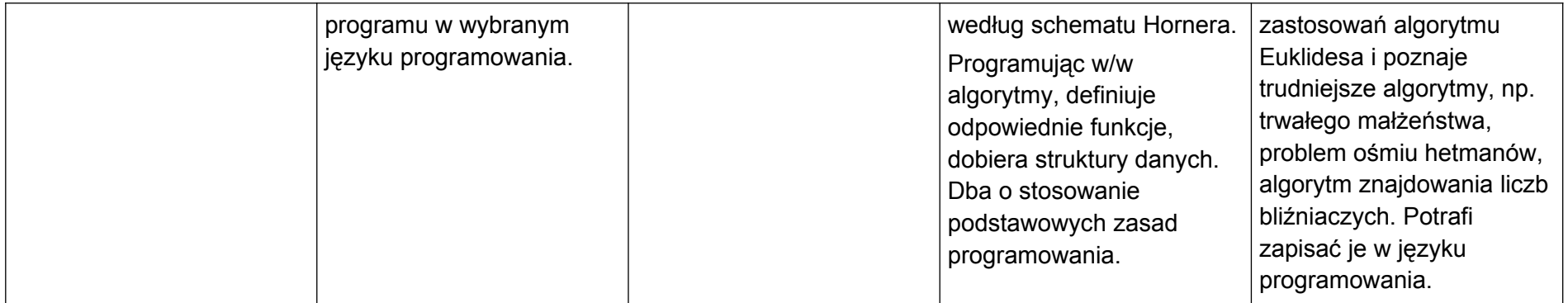

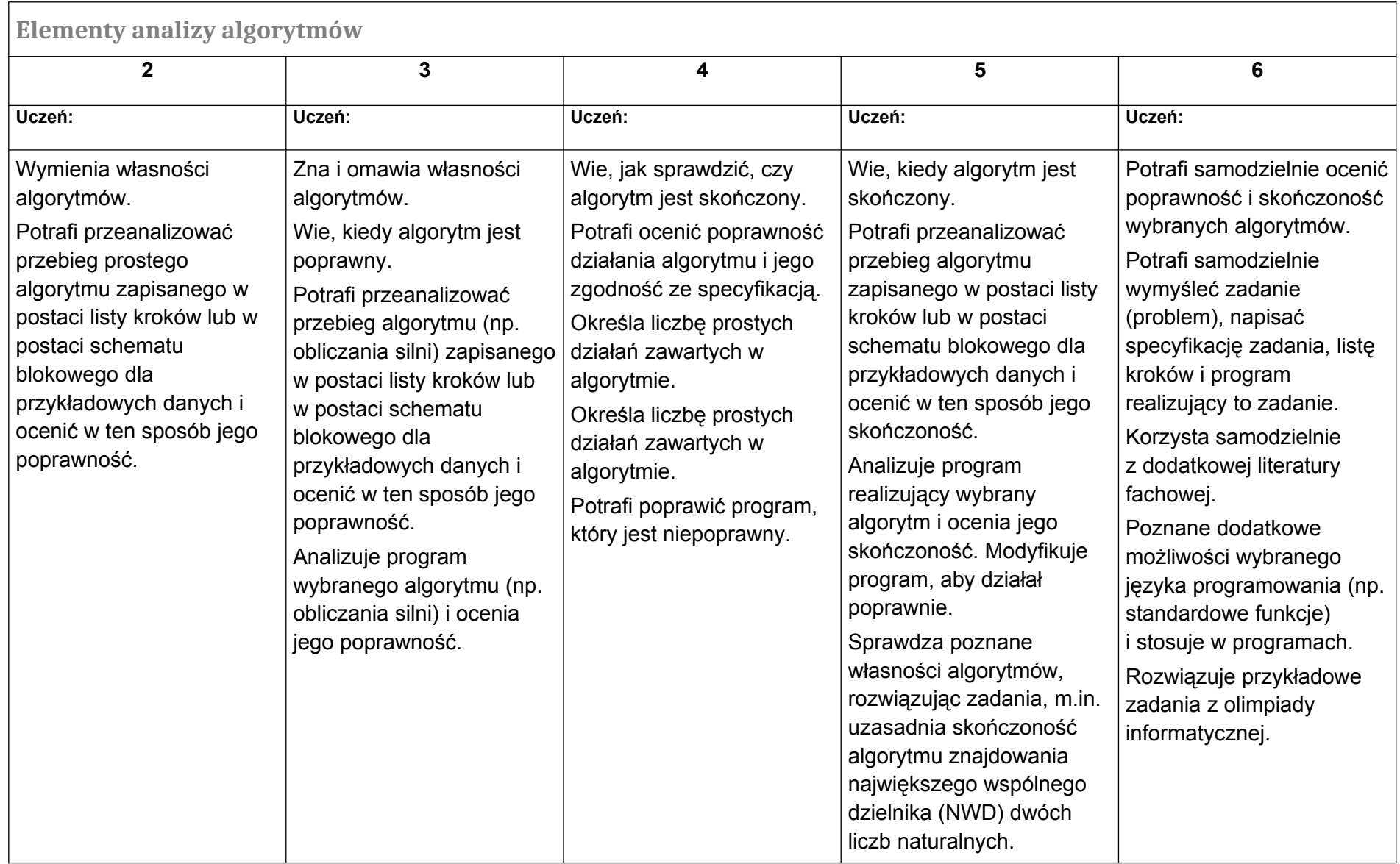

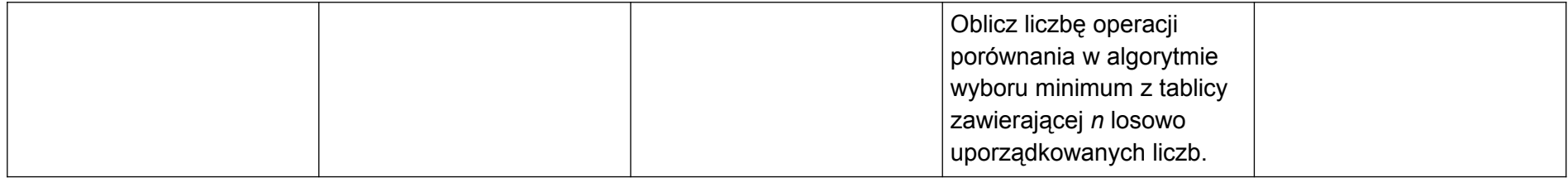

# **D. Wokół Internetu i projektów**

**Uwaga:** Zgodnie z podstawa programową do informatyki dla szkół ponadpodstawowych**: "***Uczeń spełnia wymagania określone dla zakresu podstawowego, a ponadto:"*

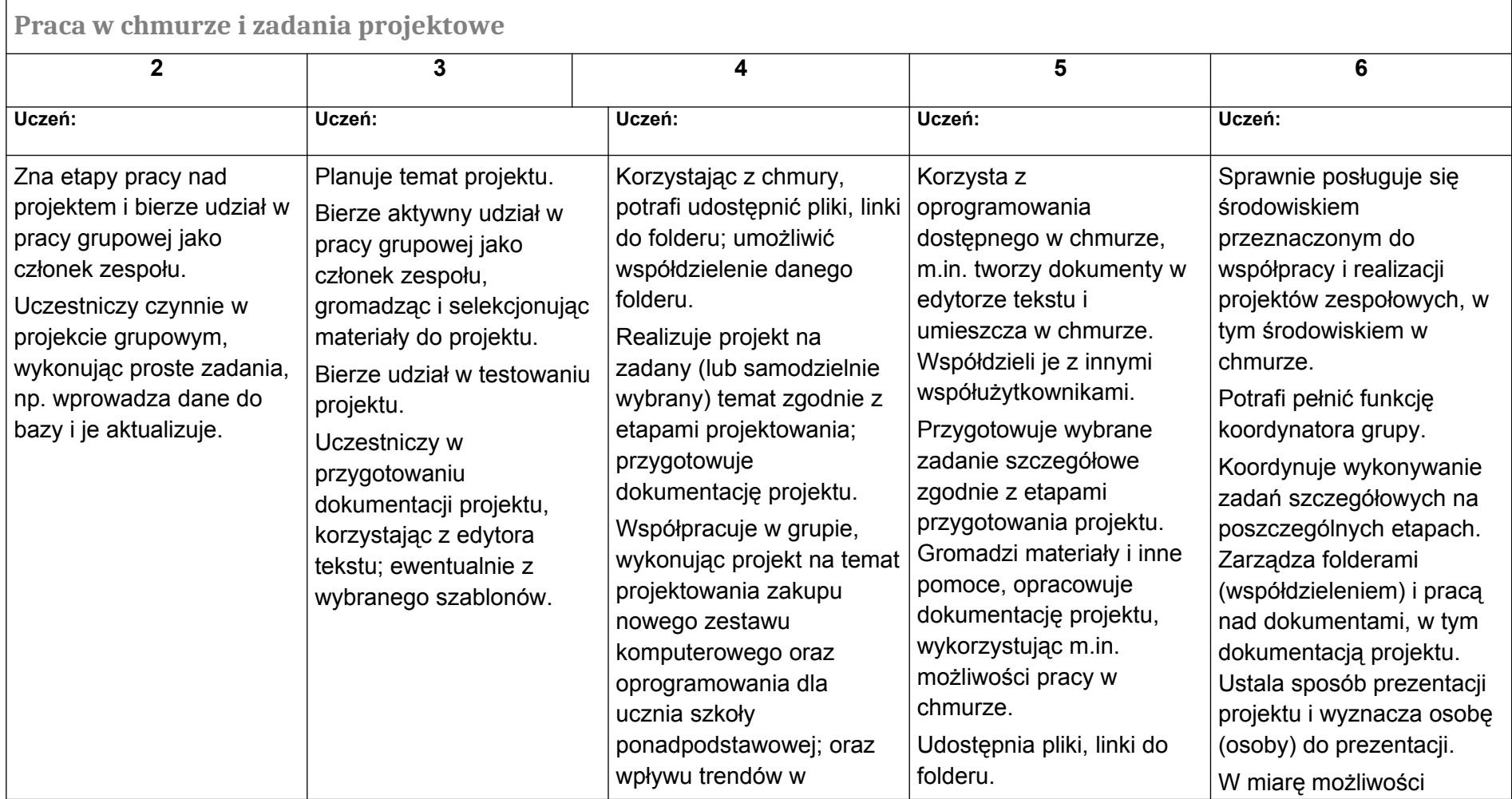

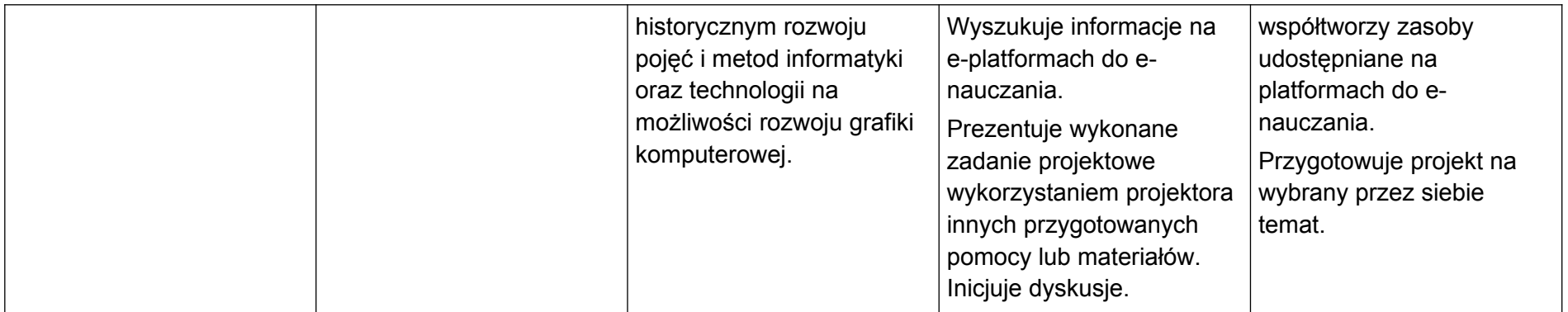